# READ

| <pre>{ READ    BROWSE</pre> | Image: Second state of the second state of the second s |  |  |  |  |  |
|-----------------------------|----------------------------------------------------------------------------------------------------|--|--|--|--|--|
|                             | [PASSWORD=operand2]                                                                                                    |  |  |  |  |  |
|                             | [CIPHER=operand3]                                                                                                    |  |  |  |  |  |
|                             | [WITH REPOSITION]                                                                                                    |  |  |  |  |  |
|                             | [sequence/range-specification]                                                                                                    |  |  |  |  |  |
|                             | [STARTING WITH ISN=operand4]                                                                                                    |  |  |  |  |  |
|                             | [WHERE logical-condition]                                                                                                    |  |  |  |  |  |
|                             | statement                                                                                                    |  |  |  |  |  |
| END-READ                    | (structured mode only)                                                                                                    |  |  |  |  |  |
| [LOOP]                      | (reporting mode only)                                                                                                    |  |  |  |  |  |

This chapter covers the following topics:

- Function
- Syntax Description
- System Variables Available with READ
- Examples

For an explanation of the symbols used in the syntax diagram, see Syntax Symbols.

Related Statements: ACCEPT/REJECT | AT BREAK | AT START OF DATA | AT END OF DATA | BACKOUT TRANSACTION | BEFORE BREAK PROCESSING | GET TRANSACTION DATA | DELETE | END TRANSACTION | FIND | HISTOGRAM | GET | GET SAME | LIMIT | PASSW | PERFORM BREAK PROCESSING | RETRY | STORE | UPDATE

Belongs to Function Group: Database Access and Update

# Function

The READ statement is used to read records from a database. The records can be retrieved in physical sequence, in Adabas ISN sequence, or in the value sequence of a descriptor (key) field.

This statement causes a processing loop to be initiated.

See also READ Statement (in the Programming Guide).

# Syntax Description

Operand Definition Table:

| Operand  | Possible<br>Structure |   |  |  | Possible Formats |   |   |   |   |   |        |  |  |  |  | Referencing<br>Permitted | Dynamic<br>Definition |    |
|----------|-----------------------|---|--|--|------------------|---|---|---|---|---|--------|--|--|--|--|--------------------------|-----------------------|----|
| operand1 | C                     | S |  |  |                  |   | 1 | 1 | P | I | B<br>* |  |  |  |  |                          | yes                   | no |
| operand2 | С                     | S |  |  |                  | Α |   |   |   |   |        |  |  |  |  |                          | yes                   | no |
| operand3 | C                     | S |  |  |                  |   | ľ | J |   |   |        |  |  |  |  |                          | yes                   | no |
| operand4 | C                     | S |  |  |                  |   | 1 | 1 | P | Ι | B<br>* |  |  |  |  |                          | yes                   | no |

\* Format B of *operand1* and *operand4* may be used with a length of less than or equal to 4.

Syntax Element Description:

| operand1           | Number of Records to be Read:                                                                                                    |
|--------------------|----------------------------------------------------------------------------------------------------|
|                    | The number of records to be read may be limited by specifying <i>operand1</i> (enclosed in parentheses, immediately after the keyword READ) - either as a numeric constant (0 - 4294967295) or as a variable, enclosed within parentheses, immediately after the keyword READ. For example:                                                                                                    |
|                    | READ (5) IN EMPLOYEES                                                                                                    |
|                    | MOVE 10 TO CNT(N2)<br>READ (CNT) EMPLOYEES                                                                                                    |
|                    | For this statement, the specified limit has priority over a limit set with a LIMIT statement.                                                                                                    |
|                    | If a smaller limit is set with the profile or session parameter LT, the LT limit applies.                                                                                                    |
|                    | Notes:                                                                                                    |
|                    | <ol> <li>If you wish to read a 4-digit number of records, specify it with a leading zero: (0nnnn); because Natural interprets every 4-digit number enclosed in parentheses as a line-number reference to a statement.</li> <li>operand1 is evaluated when the READ loop is entered. If the value of operand1 is modified within the READ loop, this does not affect the number of records read.</li> </ol> |
| ALL                | To emphasize that <i>all</i> records are to be read, you can optionally                                                                                                    |
|                    | specify the keyword ALL.                                                                                                    |
| MULTI-FETCH-clause | See MULTI-FETCH Clause below.                                                                                                    |

| view-name                    | View Name:                                                                                                    |
|------------------------------|----------------------------------------------------------------------------------------------------|
|                              | As <i>view-name</i> , you specify the name of a view, which must have been defined either within a DEFINE DATA statement or outside the program in a global or local data area. |
|                              | In reporting mode, <i>view-name</i> is the name of a DDM if no DEFINE DATA LOCAL statement is used.                                                                             |
| PASSWORD                     | PASSWORD and CYPHER Clauses:                                                                                                    |
| CIPHER                       | These clauses are applicable only to Adabas or VSAM databases.<br>They cannot be used with Entire System Server.                                                                |
|                              | The PASSWORD clause is used to provide a password when retrieving data from a file which is password-protected.                                                                 |
|                              | The CIPHER clause is used to provide a cipher key when retrieving data from a file which is enciphered.                                                                         |
|                              | See the statements FIND and PASSW for further information.                                                                                                    |
| WITH REPOSITION              | This option is used to make the READ statement sensitive for repositioning events. See <i>WITH REPOSITION Option</i> .                                                          |
| sequence/range-specification | This option specifies the sequence and/or the range of retrieval. See <i>Sequence/Range Specification</i> .                                                                     |

| STARTING WITH           | This clause applies only to Adabas and VSAM databases.                                                                                                    |
|-------------------------|----------------------------------------------------------------------------------------------------|
| ISN=operand4            | Access to Adabas                                                                                                    |
|                         | This clause can be used in conjunction with a READ statement in physical or in logical (ascending/descending) sequence. The value supplied ( <i>operand4</i> ) represents an Adabas ISN (Internal Sequence Number) and is used to specify a definite record where to start the READ loop.                                                                                                    |
|                         | • Logical Sequence<br>Even if documented with an equal character (=), the READ<br>statement does not return only those records with exactly the start<br>value in the corresponding descriptor field, but starts a logical<br>browse in ascending or descending order, beginning with the start<br>value supplied. If some records have the same contents in the<br>descriptor field, they will be returned in an ISN-sorted sequence.<br>The STARTING WITH ISN clause is some kind of a "second<br>level" selection criterion that applies only if the start value<br>matches the descriptor value for the first record. All records with<br>a descriptor value that is the same as the start value and an ISN<br>that is "less equal" ("greater equal" for a descending READ) than |
|                         | <ul> <li>the start ISN are ignored by Adabas. The first record returned in the READ loop is either</li> <li>the first record with descriptor = start value and an ISN</li> </ul>                                                                                                    |
|                         | <ul> <li>"greater" ("less" for a descending READ) than the start ISN,</li> <li>or if such a record does not exist, the first record with a descriptor "greater" ("less" for a descending READ) than the start value.</li> </ul>                                                                                                    |
|                         | • <b>Physical Sequence</b><br>The records are returned in the order in which they are physically<br>stored. If a STARTING WITH ISN clause is specified, Adabas<br>ignores all records until the record with the ISN that is the same<br>as the start ISN is reached. The first record returned is the next<br>record following the ISN=start ISN record.                                                                                                    |
|                         | Access to VSAM                                                                                                    |
|                         | This clause can only be used in physical sequence. The value supplied ( <i>operand4</i> ) represents a VSAM RBA (relative byte address of ESDS) or RRN (relative record number of RRDS), which is to be used as a start value for the read operation.                                                                                                    |
|                         | Examples                                                                                                    |
|                         | This clause may be used for repositioning within a READ loop whose<br>processing has been interrupted, to easily determine the next record<br>with which processing is to continue. This is particularly useful if the<br>next record cannot be identified uniquely by any of its descriptor<br>values. It can also be useful in a distributed client/server application<br>where the reading of the records is performed by a server program<br>while further processing of the records is performed by a client<br>program, and the records are not processed all in one go, but in<br>batches.                                                                                                    |
|                         | For an example, see the program REASISND below.                                                                                                    |
| WHERE logical-condition | See WHERE Clause.                                                                                                    |
| END-READ                | The Natural reserved keyword END-READ must be used to end the                                                                                                    |

# **MULTI-FETCH Clause**

### Note:

This clause can only be used for Adabas or DB2 databases.

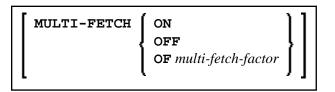

For more information, see the section *Multi-Fetch Clause* (Adabas) in the *Programming Guide* or *Multiple Row Processing* (SQL) in the *Natural for DB2* part in the *Database Management System Interfaces* documentation.

# WITH REPOSITION Option

### Note:

This option can only be applied if the underlying database is Adabas, VSAM or DL/I.

With a WITH REPOSITION option, you can make a READ statement sensitive for repositioning events. This allows you to reposition to another start value within an active READ loop. Processing of the READ statement then continues with the new start value.

A repositioning event is triggered by one of two ways when you use a READ statement with the WITH REPOSITION option:

- 1. When an ESCAPE TOP REPOSITION statement is executed. At execution of an ESCAPE TOP REPOSITION statement, Natural makes an instant branch to the loop begin and performs a restart; that is, the database repositions to a new record in the file according to the current content of the search value variable. At the same time, the loop-counter \*COUNTER is reset to zero.
- 2. When a READ loop tries to fetch the next record from the database and the value of the system variable \*COUNTER is 0.

### Note:

If \*COUNTER is set to 0 within the active READ loop, processing of the current record is continued; no instant branch to the loop begin is performed.

### **Functional Considerations**

- If the READ statement has a loop-limit (e.g. READ (10) EMPLOYEES WITH REPOSITION . .) and a restart event was triggered, the loop gets another 10 new records, no matter how many records where already processed until the repositioning takes place.
- If an ESCAPE TOP REPOSITION statement is executed, but the innermost loop is not capable of repositioning (since the WITH REPOSITION keyword is not set in the READ statement or the posted loop statement is anything else but a READ), a corresponding runtime error is issued.
- Since the ESCAPE TOP statement does not allow a reference, you can only initiate a reposition event if the innermost processing loop is a READ ... WITH REPOSITION statement.

- A reposition event does not trigger the execution of the AT START OF DATA section, nor does it trigger the re-evaluation of the loop-limit operand (if it is a variable).
- If the search value was not altered, the loop repositions to the same record like at initial loop start.

# **Sequence/Range Specification**

Three syntax options are available to specify the sequence and/or the range of retrieval.

Syntax Option 1:

| ASCENDING                | [SEQUENCE]               |
|--------------------------|--------------------------|
| DESCENDING               | [ <b>~</b> ]             |
| <b>VARIABLE</b> operand5 |                          |
| DYNAMIC operand5         |                          |
|                          |                          |
| L .                      |                          |
|                          | <b>VARIABLE</b> operand5 |

Syntax Option 2:

| <pre>{   BY } ISN   WITH</pre> | =<br>EQ<br>EQUAL TO<br>[STARTING] FROM | operand6 | Image: Thrue thrue three three |
|--------------------------------|----------------------------------------|----------|----------------------------------------------------------------------------------------------------|
|                                |                                        |          |                                                                                                    |

Syntax Option 3:

| [IN]<br>[LOGICAL] | <u>ASCENDING</u><br><u>DESCENDING</u><br>VARIABLE operand5<br>DYNAMIC operand5                 | [SEQUENCE] { BY<br>WITH } descriptor |
|-------------------|------------------------------------------------------------------------------------------------|--------------------------------------|
|                   | =<br>EQ<br>EQUAL TO<br>[STARTING] FROM                                                         | operand6                             |
|                   | =<br>EQ<br>EQUAL TO<br>[STARTING] FROM                                                         | operand6 <b>TO</b> operand7          |
|                   | <pre>&lt;  LT LESS THAN &gt; GT GREATER THAN &lt;= LE LESS EQUAL &gt;= GE GREATER EQUAL </pre> | operand6                             |

#### Notes:

- 1. The syntax options [2] and [3] are not available with Entire System Server.
- 2. If the comparators of Diagram 3 are used, the options ENDING AT, THRU and TO may not be used. These comparators are also valid for the HISTOGRAM statement.

**Operand Definition Table:** 

| Operand  | Possible<br>Structure |   |  |  |   |   |   | Po | SS | ibl | e Fo   | orn | at | 5 |  | Referencing<br>Permitted | Dynamic<br>Definition |
|----------|-----------------------|---|--|--|---|---|---|----|----|-----|--------|-----|----|---|--|--------------------------|-----------------------|
| operand5 |                       | S |  |  | A |   |   |    |    |     |        |     |    |   |  | yes                      | no                    |
| operand6 | С                     | S |  |  | A |   | N | Р  | Ι  | F   | B<br>* | D   | Т  | L |  | yes                      | no                    |
| operand7 | С                     | S |  |  | A | - | N | Р  | I  | F   | B<br>* | D   | Т  | L |  | yes                      | no                    |

\* Format B of *operand6* and *operand7* may be used only with a length of less than or equal to 4.

Syntax Element Description:

| READ IN<br>PHYSICAL<br>SEQUENCE | PHYSICAL SEQUENCE is used to read records in the order in which they are physically stored in a database.                                                                                                    |
|---------------------------------|----------------------------------------------------------------------------------------------------|
|                                 |                                                                                                    |
|                                 | For VSAM databases: READ PHYSICAL can only be applied to ESDS and RRDS.                                                                                                    |
|                                 | PHYSICAL is the default sequence.                                                                                                    |
| READ BY ISN                     | READ BY ISN is used to read records in the order of Adabas ISNs (internal sequence numbers) or VSAM RBAs (relative byte addresses of ESDS) or RRNs (relative record numbers of RRDS) respectively. (Instead of using the keyword BY, you may specify the keyword WITH, which would have the same effect). |
|                                 | READ BY ISN can only be used for Adabas and VSAM databases; for                                                                                                    |
|                                 | VSAM databases, it is only valid for ESDS and RRDS.                                                                                                    |
|                                 | Note:                                                                                                    |
|                                 | For XML databases: READ BY ISN is used to read XML objects according                                                                                                    |
|                                 | to the order of Tamino object IDs.                                                                                                    |

| READ IN LOGICAL<br>SEQUENCE | LOGICAL SEQUENCE is used to read records in the order of the values of a descriptor (key) field.                                                                                                    |
|-----------------------------|----------------------------------------------------------------------------------------------------|
|                             | If you specify a descriptor, the records will be read in the value sequence of<br>the descriptor. A descriptor, subdescriptor, superdescriptor or<br>hyperdescriptor may be used for sequence control. A phonetic descriptor, a<br>descriptor within a periodic group, or a superdescriptor which contains a<br>periodic-group field cannot be used.                                                                                                    |
|                             | If you do not specify a descriptor, the default descriptor as specified in the DDM (field Default Sequence) will be used.                                                                                                    |
|                             | Notes:                                                                                                    |
|                             | <ol> <li>For DL/I databases: The descriptor used must be either the sequence<br/>field of a root segment, or a secondary index field. If a secondary index<br/>field is specified, it must also be specified in the PROCSEQ parameter<br/>of a PCB. Natural uses this PCB and the corresponding hierarchical<br/>structure to process the database. As HDAM databases use a<br/>randomizing routine to locate root segments, no sensible results will be<br/>returned when using READ LOGICAL for HDAM databases; therefore<br/>you should use READ PHYSICAL for HDAM databases.</li> <li>For VSAM databases: LOGICAL is only valid for KSDS with primary<br/>and alternate keys defined and for ESDS with alternate keys defined.</li> <li>If the descriptor used for sequence control is defined with null-value</li> </ol> |
|                             | suppression (Adabas only), any record which contains a null value for the descriptor will not be read.                                                                                                    |
|                             | If the descriptor is a multiple-value field (Adabas only), the same record will<br>be read multiple times depending on the number of values present.                                                                                                    |
|                             | <b>Note:</b><br>READ IN LOGICAL SEQUENCE is also discussed in the <i>Programming</i><br><i>Guide</i> ; see <i>Statements for Database Access</i> , <i>READ Statement</i> .                                                                                                    |

| ASCENDING  <br>DESCENDING  <br>VARIABLE  <br>DYNAMIC<br>SEQUENCE | <ul> <li>This clause only applies to Adabas, XML databases, VSAM and SQL databases. In a READ PHYSICAL statement, it can only be applied to VSAM and DB2 databases.</li> <li>With this clause, you can determine whether the records are to be read in ascending sequence or in descending sequence.</li> <li>The default sequence is ascending (which may, but need not, be explicitly specified by using the keyword ASCENDING).</li> <li>If the records are to be read in descending sequence, you specify the keyword DESCENDING.</li> <li>If, instead of determining it in advance, you want to have the option of determining at runtime whether the records are to be read in ascending or descending sequence, you either specify the keyword VARIABLE or DYNAMIC, followed by a variable (<i>operand5</i>). <i>operand5</i> has to be of format/length A1 and can contain the value A (for "ascending") or D (for "descending").</li> <li>If keyword VARIABLE is used, the reading direction (value of <i>operand5</i> field is altered in the READ processing loop and remains the same until the loop is terminated, regardless if the <i>operand5</i> is evaluated before every record fetch in the READ processing loop and may be changed from record to record. This allows to change the scroll sequence from ascending to descending</li> </ul> |
|------------------------------------------------------------------|----------------------------------------------------------------------------------------------------|
|                                                                  | (and vice versa) at any place in the READ loop. Notes:                                                                                                    |
|                                                                  | <ol> <li>For Adabas databases: In order to use the DYNAMIC sequence, your<br/>system requires Adabas V7 (or above).</li> </ol>                                                                                                    |
| STARTING FROM<br>ENDING AT/TO                                    | The STARTING FROM and ENDING AT clauses are used to limit reading to a set of records based on a user-specified range of values.                                                                                                    |
|                                                                  | The STARTING FROM clause (= or EQ or EQUAL TO or [STARTING]<br>FROM) determines the starting value for the read operation. If a starting value<br>is specified, reading will begin with the value specified. If the starting value<br>does not exist in the file, the next higher (or lower for a DESCENDING read)<br>value will be used. If no higher (or lower for DESCENDING) value exists,<br>the loop will not be entered.                                                                                                    |
|                                                                  | In order to limit the records to an end-value, you may specify an ENDING AT clause with the terms THRU, ENDING AT or TO, that imply an inclusive range. Whenever the read descriptor field exceeds the end-value specified, an automatic loop termination is performed. Although the basic functionality of the TO, THRU and ENDING AT keywords looks quite similar, internally they differ in how they work.                                                                                                    |

| THRU/ENDING AT | If THRU or ENDING AT is used, only the start-value is supplied to the database, but the end-value check is performed by the Natural runtime system, after the record is returned by the database. If the read direction is ASCENDING, you have to supply the lower value as the start-value and the higher-value as the end-value, since the start-value represents the value (and record) returned first in the READ loop. However, if you invoke a backwards read (DESCENDING), the higher value has to appear in the start-value and the lower-value in the end-value. Internally, to determine the end of the range to be read, Natural reads one record beyond the end-value. If you have left the READ loop because the end-value has been reached, be aware that this last record is in fact not the last record within the demanded range, but the first record beyond that range (except if the file does not contain a further record after the last result record). |
|----------------|----------------------------------------------------------------------------------------------------|
|                | The THRU and ENDING AT clauses can be used for all databases which support the READ or HISTOGRAM statements.                                                                                                    |
| то             | If the keyword TO is used, both the start-value and the end-value are sent to<br>the database and Natural does not perform checks for value ranges. If the<br>end-value is exceeded, the database reacts the same as when "end-of-file" is<br>reached and the database loop is exited. Since the complete range checking<br>is done by the database, the lower-value (of the range) is always supplied in<br>the start-value and the higher-value filled into the end-value, regardless if<br>you are browsing in ASCENDING or DESCENDING order.                                                                                                    |
|                | The TO option is only applicable if the underlying database is Adabas<br>Version 7 (or above), DB2, VSAM or DL1.                                                                                                    |

### Notes on Functional Differences between THRU/ENDING AT and TO

The following list describes the functional differences between the usage of the THRU/ENDING AT and TO options.

| THRU/ENDING AT                                                                                                    | ТО                                                                                                    |  |
|----------------------------------------------------------------------------------------------------|----------------------------------------------------------------------------------------------------|--|
| When the READ loop terminates because the<br>end-value has been reached, the view contains the<br>first record "out-of-range".                                                                                                    | When the READ loop terminates because the<br>end-value has been reached, the view contains<br>the last record of the specified range.                                                                                                    |  |
| If a end-value variable is modified during the READ loop, the new value will be used for end-value check on next record being read.                                                                                                    | The end-value variable will only be evaluated at READ loop start. All further modifications during the READ loop have no effect.                                                                                                    |  |
| An incorrect range (e.g. READ = 'B'<br>THRU 'A') does not cause a database error, but<br>just returns no record.                                                                                                    | An incorrect range results in a database error (e.g. Adabas RC=61), because a value range must not be supplied in descending order.                                                                                                    |  |
| If a READ DESCENDING is used with start-<br>and end-value, the start value is used to position in<br>the file, whereas the end-value is used by Natural<br>to check for "end-of-range". Therefore the<br>start-value is higher than (or equal to) the<br>end-value. | Since both values are passed to the database, they<br>have to appear in ascending order. In other<br>words, the start-value is lower than (or equal to)<br>the end-value, no matter if you are reading in<br>ascending or descending order. |  |
| In order to check for range overflow, the descriptor value has to appear in the underlying database view; that is, it must be returned in the record buffer.                                                                                                    | The descriptor is not required in the record fields returned.                                                                                                    |  |
| The end-value check for an Adabas multi-value<br>field (MU-field) or a sub-/super-/hyper-descriptor<br>is not possible and leads to syntax error NAT0160<br>at program compilation.                                                                                 | You may specify an end-value for MU-fields and sub-/super-/hyper-descriptors.                                                                                                    |  |
| Can be used for all databases.                                                                                                    | Can only be used for Adabas Version 7 (or above), DB2, VSAM or DL/I.                                                                                                    |  |

## **WHERE Clause**

**WHERE** logical-condition

The WHERE clause may be used to specify an additional selection criterion (*logical-condition*) which is evaluated *after* a value has been read and *before* any processing is performed on the value (including the AT BREAK evaluation).

The syntax for a *logical-condition* is described in the section *Logical Condition Criteria* (in the *Programming Guide*).

If a LIMIT statement or a processing limit is specified in a READ statement containing a WHERE clause, records which are rejected as a result of the WHERE clause are not counted against the limit.

# System Variables Available with READ

The Natural system variables \*ISN and \*COUNTER are available with the READ statement.

The format/length of these system variables is P10. This format/length cannot be changed.

The usage of the system variables is illustrated below.

| *ISN     | The system variable *ISN contains the Adabas ISN of the record currently being processed.                   |  |  |
|----------|----------------------------------------------------------------------------------------------------|--|--|
|          | Notes:                                                                                                    |  |  |
|          | 1. For VSAM databases, *ISN contains either the RRN (for RRDS) or the RBA (for ESDS) of the current record. |  |  |
|          | 2. For Tamino, *ISN contains the XML object ID.                                                             |  |  |
|          | 3. For DL/I and SQL databases and with Entire System Server, *ISN is not available.                         |  |  |
| *COUNTER | The system variable *COUNTER contains the number of times the processing loop has been entered.             |  |  |

# Examples

- Example 1 READ Statement
- Example 2 READ WITH REPOSITION
- Example 3 Combining READ and FIND Statements
- Example 4 DESCENDING Option
- Example 5 VARIABLE Option>
- Example 6 DYNAMIC Option
- Example 7 STARTING WITH ISN Clause

# **Example 1 - READ Statement**

```
READ
```

```
READ EMPLOY-VIEW IN PHYSICAL SEQUENCE
 DISPLAY NOTITLE PERSONNEL-ID NAME *ISN *COUNTER
END-READ
WRITE / 'READ IN ISN SEQUENCE'
READ EMPLOY-VIEW BY ISN STARTING FROM 1 ENDING AT 3
 DISPLAY PERSONNEL-ID NAME *ISN *COUNTER
END-READ
WRITE / 'READ IN NAME SEQUENCE'
READ EMPLOY-VIEW BY NAME
           PERSONNEL-ID NAME *ISN *COUNTER
 DISPLAY
END-READ
WRITE / 'READ IN NAME SEQUENCE STARTING FROM ''M'''
READ EMPLOY-VIEW BY NAME STARTING FROM 'M'
          PERSONNEL-ID NAME *ISN *COUNTER
 DISPLAY
END-READ
*
END
```

#### **Output of Program REAEX1S:**

| PERSONNEL<br>ID           | NAME                  | ISN      | CNT |  |  |  |
|---------------------------|-----------------------|----------|-----|--|--|--|
|                           |                       |          |     |  |  |  |
| READ IN PHYSICAL SEQUENCE |                       |          |     |  |  |  |
| 50005800                  |                       | 1        | 1   |  |  |  |
| 50005600                  | MORENO                | 2        | 2   |  |  |  |
| 50005500                  | BLOND                 | 3        | 3   |  |  |  |
|                           |                       |          |     |  |  |  |
| READ IN I                 | SN SEQUENCE           |          |     |  |  |  |
| 50005800                  | ADAM                  | 1        | 1   |  |  |  |
| 50005600                  | MORENO                | 2        | 2   |  |  |  |
| 50005500                  | BLOND                 | 3        | 3   |  |  |  |
|                           |                       |          |     |  |  |  |
| READ IN N                 | AME SEQUENCE          |          |     |  |  |  |
| 60008339                  | ABELLAN               | 478      | 1   |  |  |  |
| 30000231                  | ACHIESON              | 878      | 2   |  |  |  |
| 50005800                  | ADAM                  | 1        | 3   |  |  |  |
|                           |                       |          |     |  |  |  |
| READ IN N                 | AME SEQUENCE STARTING | FROM 'M' |     |  |  |  |
| 30008125                  | MACDONALD             | 923      | 1   |  |  |  |
| 20028700                  | MACKARNESS            | 765      | 2   |  |  |  |
| 4000045                   | MADSEN                | 508      | 3   |  |  |  |

Equivalent reporting-mode example: REAEX1R.

### **Example 2 - READ WITH REPOSITION**

```
DEFINE DATA LOCAL

1 MYVIEW VIEW OF ...

2 NAME

1 #STARTVAL (A20) INIT <'A'>

1 #ATTR (C)

END-DEFINE

...

SET KEY PF3

...

READ MYVIEW WITH REPOSITION BY NAME = #STARTVAL

INPUT (IP=OFF AD=O) 'NAME:' NAME /
```

```
'Enter new start value for repositioning:' #STARTVAL (AD=MT CV=#ATTR) /
    'Press PF3 to stop'
  IF *PF-KEY = 'PF3'
    THEN STOP
  END-TF
  IF #ATTR MODIFIED
    THEN ESCAPE TOP REPOSITION
  END-IF
END-READ
. . .
DEFINE DATA LOCAL
1 MYVIEW VIEW OF ...
  2 NAME
1 #STARTVAL (A20) INIT <'A'>
1 #ATTR
            (C)
END-DEFINE
. . .
SET KEY PF3
READ MYVIEW WITH REPOSITION BY NAME = #STARTVAL
  INPUT (IP=OFF AD=O) 'NAME:' NAME /
    'Enter new start value for repositioning:' #STARTVAL (AD=MT CV=#ATTR) /
    'Press PF3 to stop'
  IF *PF-KEY = 'PF3'
    THEN STOP
  END-IF
  IF #ATTR MODIFIED
    THEN RESET *COUNTER
  END-TF
END-READ
```

### **Example 3 - Combining READ and FIND Statements**

The following program reads records from the EMPLOYEES file in logical sequential order based on the values of the descriptor NAME. A FIND statement is then issued to the VEHICLES file using the personnel number from the EMPLOYEES file as search criterion. The resulting report shows the name (read from the EMPLOYEES file) of each person read and the model of automobile (read from the VEHICLES file) owned by this person. Multiple lines with the same name are produced if the person owns more than one automobile.

```
** Example 'REAEX2': READ and FIND combination
DEFINE DATA LOCAL
1 EMPLOY-VIEW VIEW OF EMPLOYEES
 2 PERSONNEL-ID
 2 FIRST-NAME
 2 NAME
 2 CITY
1 VEH-VIEW VIEW OF VEHICLES
 2 PERSONNEL-ID
 2 MAKE
END-DEFINE
LIMIT 10
RD. READ EMPLOY-VIEW BY NAME STARTING FROM 'JONES'
 SUSPEND IDENTICAL SUPPRESS
 FD. FIND VEH-VIEW WITH PERSONNEL-ID = PERSONNEL-ID (RD.)
```

```
IF NO RECORDS FOUND
ENTER
END-NOREC
DISPLAY NOTITLE (ES=OFF IS=ON ZP=ON AL=15)
PERSONNEL-ID (RD.)
FIRST-NAME (RD.)
MAKE (FD.) (IS=OFF)
```

END-FIND

END-READ

#### **Output of Program REAEX2:**

| PERSONNEL<br>ID | FIRST-NAME | MAKE           |
|-----------------|------------|----------------|
|                 |            |                |
| 20007500        | VIRGINIA   | CHRYSLER       |
| 20008400        | MARSHA     | CHRYSLER       |
|                 |            | CHRYSLER       |
| 20021100        | ROBERT     | GENERAL MOTORS |
| 20000800        | LILLY      | FORD           |
|                 |            | MG             |
| 20001100        | EDWARD     | GENERAL MOTORS |
| 20002000        | MARTHA     | GENERAL MOTORS |
| 20003400        | LAUREL     | GENERAL MOTORS |
| 30034045        | KEVIN      | DATSUN         |
| 30034233        | GREGORY    | FORD           |
| 11400319        | MANFRED    |                |

# **Example 4 - DESCENDING Option**

## **Example 5 - VARIABLE Option>**

```
SET KEY PF7 PF8
INPUT 'Select READ direction'
  // 'Press' 08T 'PF7' (I)
                                            21T 'to read backward'
   /
             08T 'PF8' (I) 'or' 'ENTER' (I) 21T 'to read forward'
*
IF *PF-KEY = 'PF7'
 MOVE 'D' TO #DIR
 MOVE 'ZZZ' TO #STARTVALUE
ELSE
 MOVE 'A' TO #DIR
 MOVE 'A' TO #STARTVALUE
END-IF
READ (10) EMPL IN VARIABLE #DIR SEQUENCE
               BY NAME FROM #STARTVALUE
 DISPLAY *ISN NAME FIRST-NAME BIRTH (EM=YYYY-MM-DD)
END-READ
END
```

### **Example 6 - DYNAMIC Option**

### **Example 7 - STARTING WITH ISN Clause**

```
** Example 'REASISND': READ (with STARTING WITH ISN)
DEFINE DATA LOCAL
1 EMPL VIEW OF EMPLOYEES
 2 NAME
 2 FIRST-NAME
 2 BIRTH
*
1 #DIR
        (A1)
1 #STARTVAL (A20)
1 #STARTISN (N8)
END-DEFINE
*
SET KEY PF3 PF7 PF8
*
MOVE 'ADKINSON' TO #STARTVAL
READ (9) EMPL BY NAME = #STARTVAL
 WRITE *ISN NAME FIRST-NAME BIRTH (EM=YYYY-MM-DD) *COUNTER
 IF *COUNTER = 5 THEN
   MOVE NAME TO #STARTVAL
```

```
MOVE *ISN TO #STARTISN
  END-IF
END-READ
*
#DIR := 'A'
*
REPEAT
READ EMPL IN VARIABLE #DIR BY NAME = #STARTVAL
            STARTING WITH ISN = #STARTISN
    MOVE NAME TO #STARTVAL
    MOVE *ISN TO #STARTISN
    INPUT NO ERASE (IP=OFF AD=O)
          15/01 *ISN NAME FIRST-NAME BIRTH (EM=YYYY-MM-DD)
            // 'Direction:' #DIR
            // 'Press PF3 to stop'
/ 'Press PF3 to stop'
/ 'PF7 to go step back'
/ 'PF8 to go step forward'
/ 'ENTER to continue in that direction'
    /*
    IF *PF-KEY = 'PF7' AND #DIR = 'A'
     MOVE 'D' TO #DIR
      ESCAPE BOTTOM
    END-IF
    IF *PF-KEY = 'PF8' AND #DIR = 'D'
     MOVE 'A' TO #DIR
     ESCAPE BOTTOM
    END-IF
    IF *PF-KEY = 'PF3'
      STOP
    END-IF
  END-READ
  /*
  IF *COUNTER(0290) = 0
   STOP
  END-IF
END-REPEAT
END
```